**Make a Clipping Mask in Photoshop**

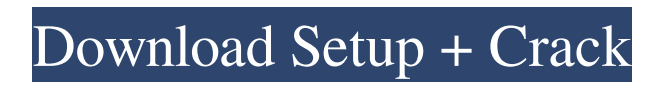

## **How To Download Photoshop Overlays Crack+ With License Key Download [Latest]**

It's easy to find free Photoshop tutorials on the web, but the best way to learn is to sign up for Photoshop techniques classes at your local college or art gallery or through an art center in your area that offers these classes. Photoshop 6: Creative Image Editing and Dreamweaver Photoshop 6, released in late 1999, is now a recommended skill for web designers because it comes with integrated Dreamweaver site development tools, which enable the designer to save and build web pages automatically. Dreamweaver provides a basic web page editing environment. It does not have the features and functionality of Photoshop, but it is faster and easier to use and does provide a template set of tools to get you started. New in Photoshop 6 is the interactive web page template system, which enables you to prototype web pages and leave them unchanged until you come back to them later. This allows you to view the page and change the content without having to go back to Dreamweaver. Photoshop 6 also now includes a Flash animation and compositing tool that enables you to add animation, special effects, and more to your web pages. In addition, Photoshop 6 integrates with Dreamweaver; therefore, you can browse web pages in Photoshop without having to open the browser. Photoshop 6 was able to read new Adobe Acrobat format files (.pdf) that will enable you to view and print PDF files, which has helped ease the transition to using Photoshop for the web.

### **How To Download Photoshop Overlays With Full Keygen Latest**

The features include: Retouching tools and effects with over 200 different filters Cropping, image resizing, straightening, adding visual effects like smoothing, enhancing, and shading Fluid canvas (Photoshop) Image adjustments Text and object layers Drawing tools Image organization Editing and drawing tools Advanced shapes Quick fix tool Coloring and shading Content-aware fill The Adobe Photoshop Elements 2018 tutorial will teach you about all the features of Photoshop Elements that you need to know. This Adobe Photoshop Elements 2018 tutorial will teach you: What the difference is between Photoshop Elements and Photoshop What Photoshop Elements is and how to use it. What the difference between Photoshop Elements and Photoshop CC is. What the difference between Photoshop Elements and Photoshop CC for mobile devices is. What Photoshop Elements and Photoshop CC look like and the pros and cons of each. How to import and export photos from your computer to Photoshop Elements. How to open, edit, save, and share a photo from your computer. How to edit your images and make them look beautiful. How to perform basic retouching and photo editing. How to make your photos take on a new life. How to perform advanced retouching and photo editing. Steps to follow while editing an image in Photoshop Elements: Import your image into Photoshop Elements. Open the image in Photoshop Elements and do things like crop, resize, and edit with the different tools. This Photoshop Elements tutorial will teach you everything you need to know to use this great photo editing app. This Adobe Photoshop Elements 2018 tutorial includes: In this tutorial you will learn: What Photoshop Elements is and how to use it. What the difference is between Photoshop Elements and Photoshop CC is. What the difference is between Photoshop Elements and Photoshop CC for mobile devices is. What Photoshop Elements and Photoshop CC look like and the pros and cons of each. How to import and export photos from your computer to Photoshop Elements. How to open, edit, save, and share a photo from your computer. How to edit your images and make them look beautiful. How to perform basic retouching and photo editing. How to make your photos take on a new life. How to 05a79cecff

# **How To Download Photoshop Overlays Crack + With Serial Key Download**

: std::shared\_ptr key(create\_key(getenv("CACHE\_KEY"), i)); Cache::Key key\_out(key->i(), key->str()); std::shared\_ptr value(new Cache::Value("value", string(i,'')); cache->write(key\_out, value); break; case PARAMETER\_VALUE\_EXPECTED: expected = string(i,"); break; default: break;  $\}$  for (size\_t i = 0; i retrieve(key\_out));

EXPECT\_TRUE(cache->contains\_key(key\_out)); cache->contains\_value(key\_out);

EXPECT\_TRUE(cache->remove(key\_out)); EXPECT\_FALSE(cache->contains\_key(key\_out));

EXPECT\_FALSE(cache->contains\_value(key\_out)); delete cache; } #endif // USE\_CACHE } // namespace } // namespace paddle Pages Monday, February 21, 2012 Spring Is In The Air Happy Monday guys! I hope everyone is having a good weekend. We just got back from Maryland where we spent the weekend with our friends. The weather was perfect and the perfect place to be! We went to Howard County's Lees Summit Mansion and it was beautiful! It's the oldest, grandest house in all of Maryland. A two-story, eight bedroom, four-and-a-half bath colonial mansion built in 1778! If you get a chance, check it out! My camera was defective so I didn't

### **What's New in the How To Download Photoshop Overlays?**

[Vitamin D 25 (OH)D deficiency - a significant trend]. The aim of this study was to evaluate the prevalence of vitamin D (25 hydroxyvitamin D) deficiency in the Czech population and its association with demographic and clinical parameters. A total of 501 subjects (men and women) aged 19-91 years were recruited in their daily activity. Blood samples were collected in early morning under standardized conditions of temperature and light. Erythrocyte phosphorus content and serum 25 (OH)D concentration were determined by ICP-OES and RIA. The subjects were divided into 2 groups: group I (n=311), vitamin D concentration > 20 ng/ml, group II (n=190), vitamin D The present invention relates to a liquid crystal display control circuit which drives an electro-optical device, such as a liquid crystal device. Conventionally, as a display means of a timepiece such as a portable timepiece, a liquid crystal device is used in which data and the like of numerals or the like on the timepiece dial are displayed. In such a display type liquid crystal device, a gate pulse is applied in synchronization with a timepiece driving signal and the level of a gradation voltage corresponding to the level of a timepiece driving signal is applied to a pixel via a transistor. A state of the gradation voltage is determined by changing the level of the gate pulse. Accordingly, the level of the gradation voltage is determined by the level of the timepiece driving signal. A liquid crystal device of this type comprises, for example, five transistors TR11 to TR15 in FIG. 3, for which the timepiece driving signal is given on five lines, that is, line A, B, C, D and E of a display area 6. Reference numeral A of FIG. 3 denotes a signal line extending from a timepiece driving circuit (not shown) to a first contact C1 or a second

### **System Requirements:**

Minimum: OS: 64-bit Windows 7, Windows 8, Windows 8.1, Windows 10, Windows Server 2008, Windows Server 2012, Windows Server 2012 R2, Windows Server 2016 64-bit Windows 7, Windows 8, Windows 8.1, Windows 10, Windows Server 2008, Windows Server 2012, Windows Server 2012 R2, Windows Server 2016 Processor: 2 GHz or faster RAM: 4 GB Video: DirectX 11 compatible video card with 128 MB of video memory DirectX: Version 11 (XP) or higher Hard

[https://cycloneispinmop.com/wp-content/uploads/2022/07/adobe\\_photoshop\\_cc\\_2020\\_crack\\_amtlibdll\\_free\\_download.pdf](https://cycloneispinmop.com/wp-content/uploads/2022/07/adobe_photoshop_cc_2020_crack_amtlibdll_free_download.pdf) <http://www.medvedy.cz/adobe-photoshop-cs6-full-version-crack/> <https://pascanastudio.com/professional-photoshop-texting-formats/> <https://lalinea100x100.com/2022/07/01/adobe-photoshop-express-אגודת-ניהול-תכנות-הכותל/> <https://aapanobadi.com/2022/07/01/photoshop-cc-for-windows-download-now/> <https://ryansellsflorida.com/2022/07/01/photoshop-cs6-64-bit-version/> [https://engagementlandschaft.de/wp-content/uploads/2022/07/ico\\_format\\_plugin\\_photoshop\\_free\\_download.pdf](https://engagementlandschaft.de/wp-content/uploads/2022/07/ico_format_plugin_photoshop_free_download.pdf) <http://barrillos.org/2022/07/01/over-800-free-high-quality-11-32-images-of-free-photoshop-textures/> <https://www.cityofkyle.com/system/files/webform/adobe-photoshop-download-gratis-mac.pdf> [https://himoin.com/upload/files/2022/07/iwc52a96spgOVoOI8InL\\_01\\_f5b41508dfb1919f63fc98abfe6b932e\\_file.pdf](https://himoin.com/upload/files/2022/07/iwc52a96spgOVoOI8InL_01_f5b41508dfb1919f63fc98abfe6b932e_file.pdf) <http://lovelymms.com/instrumental-3d-photoshop-crack/> <http://www.mick0711.com/2022/07/01/mixer-brush-digital-pet-world-digital-contact-forms/> <https://evol.ai/dgex/index.php/advert/free-download-adobe-photoshop-7-0-1/> [https://wocfolx.com/upload/files/2022/07/dIoYP57y4XD2HXdYZZIM\\_01\\_f5b41508dfb1919f63fc98abfe6b932e\\_file.pdf](https://wocfolx.com/upload/files/2022/07/dIoYP57y4XD2HXdYZZIM_01_f5b41508dfb1919f63fc98abfe6b932e_file.pdf) <https://aula.ciapse.edu.pe/blog/index.php?entryid=23110> [https://qtolk.com/upload/files/2022/07/WYjUkRa3m72tOEYdJlld\\_01\\_8fe87d650e5774e2887219b177e215dd\\_file.pdf](https://qtolk.com/upload/files/2022/07/WYjUkRa3m72tOEYdJlld_01_8fe87d650e5774e2887219b177e215dd_file.pdf) <https://eladhatatlan.hu/advert/photoshop-7-0-69-11-jul-2002/> [https://edupedo.com/wp-content/uploads/2022/07/photoshop\\_download\\_adobe\\_cs6.pdf](https://edupedo.com/wp-content/uploads/2022/07/photoshop_download_adobe_cs6.pdf) <https://womss.com/photoshop-cs3-portable-for-free-download/> <http://www.vecchiosaggio.it/wp-content/uploads/2022/07/chaisamm.pdf>